## **EDT Web Portal User Guide**

The EDT web portal has been created to enable non EDI vendors the ability to process Purchase Orders (POs) and raise invoices. Vendors receive an automated email when an order has been raised to alert them to log onto the portal.

This document provides an end to end guide on how to process a PO and raise an invoice using the portal.

In addition to this guide, once you receive notification an order has been raised you will need the following information to process the order effectively;

- Current stock position
- Agreed delivery date(s) agreed via National Planning

## **For any questions about this User Guide, contact: [EDI@b-and-q.co.uk](mailto:EDI@b-and-q.co.uk) .**

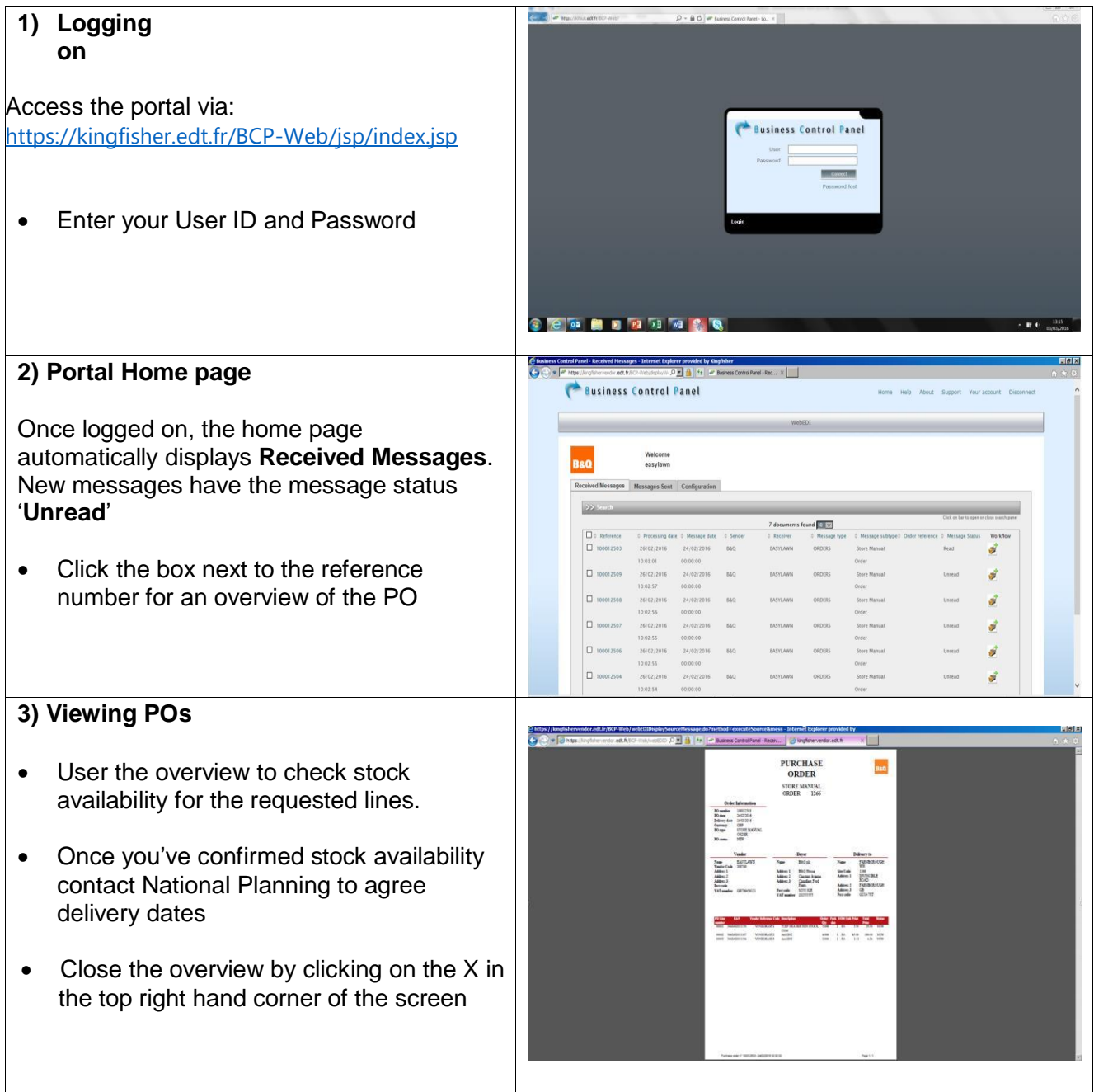

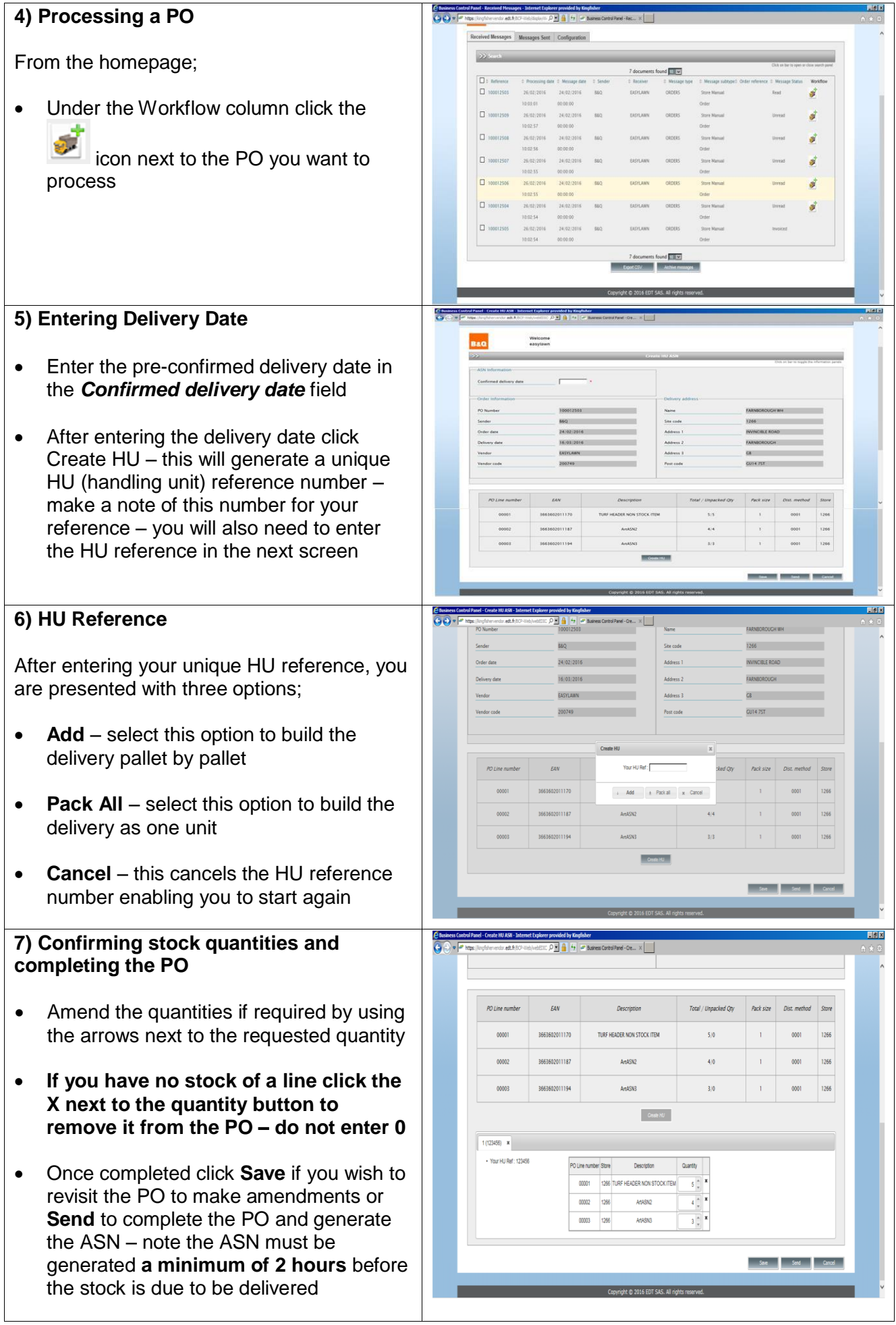

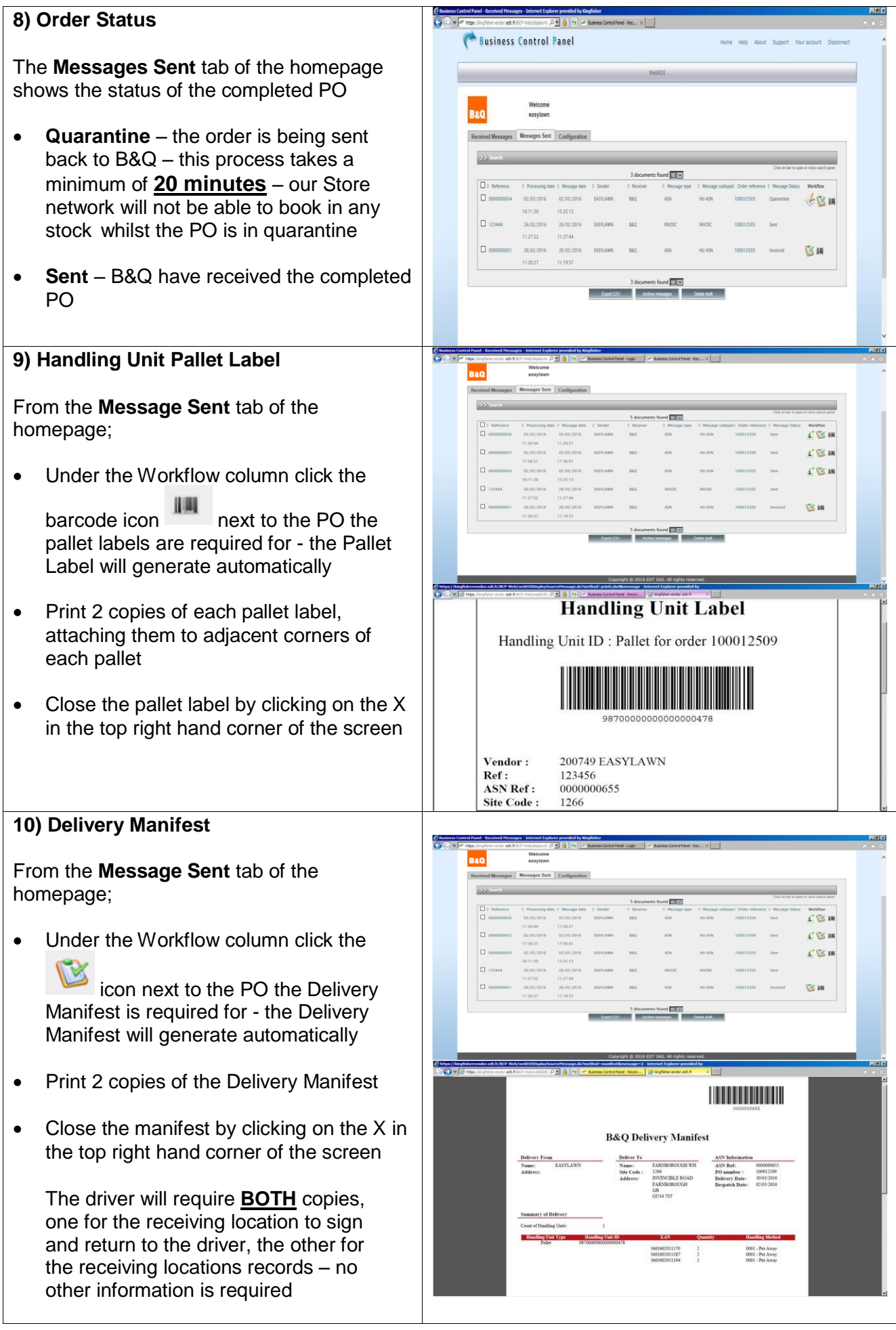

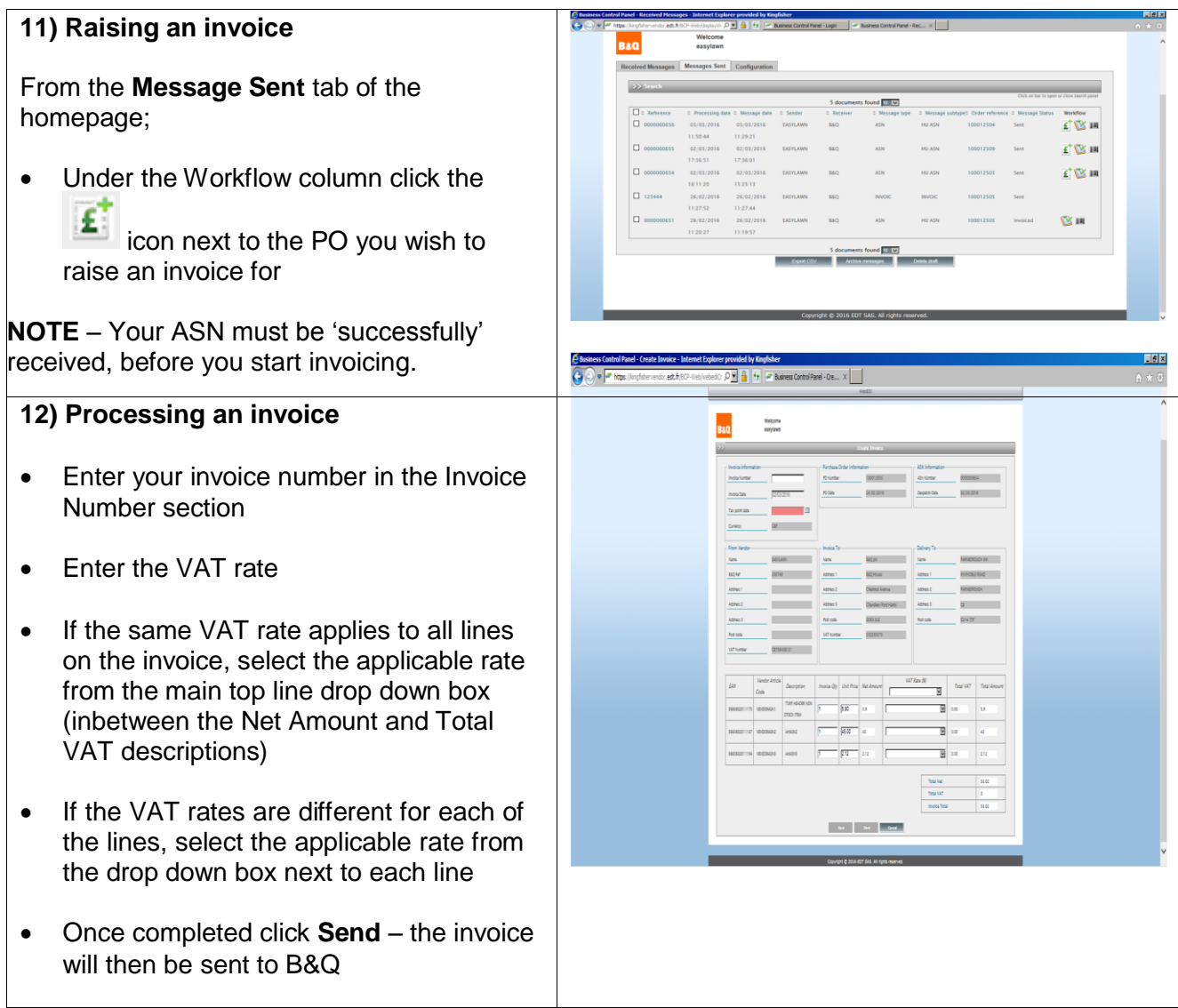